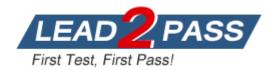

Vendor: Microsoft

Exam Code: 70-761

Exam Name: Querying Data with Transact-SQL

Version: DEMO

#### **QUESTION 1**

Note: This question is part of a series of questions that present the same scenario. Each question in the series contains a unique solution that might meet the stated goals. Some question sets might have more than one correct solution, while others might not have a correct solution.

After you answer a question in this section. you will NOT be able to return to it. As a result, these questions will not appear in the review screen.

You create a table named Products by running the following Transact-SQL statement:

```
CREATE TABLE Products (

ProductID int IDENTITY(1,1) NOT NULL PRIMARY KEY,

ProductName nvarchar(100) NULL,

UnitPrice decimal(18, 2) NOT NULL,

UnitsInStock int NOT NULL,

UnitsOnOrder int NULL

)
```

You have the following stored procedure:

```
CREATE PROCEDURE InsertProduct

@ProductName nvarchar(100),

@UnitPrice decimal(18,2),

@UnitsInStock int,

@UnitsOnOrder int

AS

BEGIN

INSERT INTO Products(ProductName, ProductPrice, ProductsInStock, ProductsOnOrder)

VALUES (@ProductName, @UnitPrice, @UnitsInStock, @UnitsOnOrder)

END
```

You need to modify the stored procedure to meet the following new requirements:

```
Insert product records as a single unit of work.
Return error number 51000 when a product fails to insert into the database.
If a product record insert operation fails, the product information must not be permanently written to the database.
```

Solution: You run the following Transact-SQL statement:

```
ALTER PROCEDURE InsertProduct
@ProductName nvarchar(100),
@UnitPrice decimal(18,2),
@UnitsInStock int.
@UnitsOnOrder int
AS
BEGIN
     SET XACT ABORT ON
     BEGIN TRY
          BEGIN TRANSACTION
               INSERT INTO Products (ProductName, ProductPrice, ProductsInStock, ProductsOnOrder)
               VALUES (@ProductName, @UnitPrice, @UnitsInStock, @UnitsOnOrder)
          COMMIT TRANSACTION
     END TRY
     BEGIN CATCH
          IF XACT STATE() <> 0 ROLLBACK TRANSACTION
          THROW 51000, 'The product could not be created.', 1
     END CATCH
END
```

Does the solution meet the goal?

- A. Yes
- B. No

#### Answer: B

#### Explanation:

With X\_ABORT ON the INSERT INTO statement and the transaction will be rolled back when an error is raised, it would then not be possible to ROLLBACK it again in the IF XACT\_STATE() <> O ROLLACK TRANSACTION statmen.

Note: A transaction is correctly defined for the INSERT INTO ...VALUES statement, and if there is an error in the transaction it will be caught ant he transaction will be rolled back, finally an error 51000 will be raised.

Note: When SET XACT\_ABORT is ON, if a Transact-SQL statement raises a run-time error, the entire transaction is terminated and rolled back. XACT\_STATE is a scalar function that reports the user transaction state of a current running request. XACT\_STATE indicates whether the request has an active user transaction, and whether the transaction is capable of being committed.

The states of XACT\_STATE are:

0 There is no active user transaction for the current request. 1 The current request has an active user transaction. The request can perform any actions, including writing data and committing the transaction. 2 The current request has an active user transaction, but an error has occurred that has caused the transaction to be classified as an uncommittable transaction. References:

https://msdn.microsoft.com/en-us/library/ms188792.aspx https://msdn.microsoft.com/en-us/library/ms189797.aspx

#### **QUESTION 2**

Note: This question is part of a series of questions that present the same scenario. Each question in the series contains a unique solution that might meet the stated goals. Some question sets might have more than one correct solution, while others might not have a correct solution.

After you answer a question in this section. you will NOT be able to return to it. As a result, these questions will not appear in the review screen.

You create a table named Customer by running the following Transact-SQL statement:

```
CREATE TABLE Customer (
    CustomerID int IDENTITY(1,1) PRIMARY KEY,
    FirstName varchar(50) NULL,
    LastName varchar(50) NOT NULL,
    DateOfBirth date NOT NULL,
    CreditLimit money CHECK (CreditLimit < 10000),
    TownID int NULL REFERENCES dbo.Town(TownID),
    CreatedDate datetime DEFAULT(Getdate())
)
```

You must insert the following data into the Customer table:

| Record   | First<br>name | Last name | Date of<br>Birth | Credit<br>limit | Town ID            | Created date             |
|----------|---------------|-----------|------------------|-----------------|--------------------|--------------------------|
| Record 1 | Yvonne        | McKay     | 1984-05-25       | 9,000           | no town<br>details | current date<br>and time |
| Record 2 | Jossef        | Goldberg  | 1995-06-03       | 5,500           | no town<br>details | current date<br>and time |

You need to ensure that both records are inserted or neither record is inserted. Solution: You run the following Transact-SQL statement:

INSERT INTO Customer (FirstName, LastName, DateOfBirth, CreditLimit, CreatedDate)
VALUES ('Yvonne', 'McKay', '1984-05-25', 9000, GETDATE())
INSERT INTO Customer (FirstName, LastName, DateOfBirth, CreditLimit, CreatedDate)
VALUES ('Jossef', 'Goldberg', '1995-06-03', 5500, GETDATE())
GO

Does the solution meet the goal?

A. Yes

B. No

Answer: B

#### **Explanation:**

As there are two separate INSERT INTO statements we cannot ensure that both or neither records is inserted.

#### **QUESTION 3**

Note: This question is part of a series of questions that present the same scenario. Each question in the series contains a unique solution that might meet the stated goals. Some question sets might have more than one correct solution, while others might not have a correct solution.

After you answer a question in this section. you will NOT be able to return to it. As a result, these questions will not appear in the review screen.

You create a table named Customer by running the following Transact-SQL statement:

```
CREATE TABLE Customer (

CustomerID int IDENTITY(1,1) PRIMARY KEY,

FirstName varchar(50) NULL,

LastName varchar(50) NOT NULL,

DateOfBirth date NOT NULL,

CreditLimit money CHECK (CreditLimit < 10000),

TownID int NULL REFERENCES dbo.Town(TownID),

CreatedDate datetime DEFAULT(Getdate())

)
```

You must insert the following data into the Customer table:

| Record   | First<br>name | Last name | Date of<br>Birth | Credit<br>limit | Town ID            | Created date             |
|----------|---------------|-----------|------------------|-----------------|--------------------|--------------------------|
| Record 1 | Yvonne        | McKay     | 1984-05-25       | 9,000           | no town<br>details | current date<br>and time |
| Record 2 | Jossef        | Goldberg  | 1995-06-03       | 5,500           | no town<br>details | current date<br>and time |

You need to ensure that both records are inserted or neither record is inserted. Solution: You run the following Transact-SQL statement:

```
INSERT INTO dbo.Customer (FirstName, LastName, DateOfBirth, CreditLimit)
VALUES ('Yvonne', 'McKay', '1984-05-25', 9000), ("Jossef', 'Goldberg', '1995-06-03', 5500)
```

Does the solution meet the goal?

A. Yes

B. No

Answer: A

#### Explanation:

With the INSERT INTO..VALUES statement we can insert both values with just one statement. This ensures that both records or neither is inserted.

References: https://msdn.microsoft.com/en-us/library/ms174335.aspx

#### **QUESTION 4**

Note: This question is part of a series of questions that use the same scenario. For your convenience, the scenario is repeated in each question. Each question presents a different goal and answer choices, but the text of the scenario is exactly the same in each question in this series.

Hotspot Question

You query a database that includes two tables: Project and Task. The Project table includes the following columns:

| Column name  | Data type    | Notes                                                                     |
|--------------|--------------|---------------------------------------------------------------------------|
| ProjectId    | int          | This is a unique identifier for a project.                                |
| ProjectName  | varchar(100) |                                                                           |
| StartTime    | datetime2(7) |                                                                           |
| EndTime      | datetime2(7) | A null value indicates the project is not finished yet.                   |
| UserId       | int          | Identifies the owner of the project.                                      |
| TaskId       | int          | This is a unique identifier for a task.                                   |
| TaskName     | varchar(100) | A nonclustered index exists for this column.                              |
| ParentTaskId | int          | Each task may or may not have a parent task.                              |
| ProjectId    | int          | A null value indicates the task is not assigned to a<br>specific project. |
| StartTime    | datetime2(7) |                                                                           |
| EndTime      | datetime2(7) | A null value indicates the task is not completed yet.                     |
| UserId       | int          | Identifies the owner of the task.                                         |

You need to identify the owner of each task by using the following rules:

Return each task's owner if the task has an owner.
If a task has no owner, but is associated with a project that has an owner, return the project's owner.
Return the value -1 for all other cases.

How should you complete the Transact-SQL statement? To answer, select the appropriate Transact-SQL segments in the answer area.

#### Answer Area

#### SELECT T.TaskId, T.TaskName,

|          | ▼ (                    | <b>T</b> | ) A | S OwnerUserId |
|----------|------------------------|----------|-----|---------------|
| ISNULL   | T.Userld, P.Userld, -1 |          |     |               |
| COALESCE | P.Userld, T.Userld, -1 |          |     |               |
| CHOOSE   | -1, P.Userld, T.Userld |          |     |               |
|          | -1, T.Userld, P.Userld |          |     |               |

FROM Task T

Project P ON T.ProjectId = P.ProjectId

Project P ON T.ProjectId = P.ProjectId

| INNER JOIN        |  |
|-------------------|--|
| LEFT JOIN         |  |
| <b>RIGHT JOIN</b> |  |

#### Answer:

#### Answer Area

SELECT T.TaskId, T.TaskName,

|          | ▼ ( | ▼                      | ) | AS | OwnerUserId |
|----------|-----|------------------------|---|----|-------------|
| ISNULL   |     | T.Userld, P.Userld, -1 |   |    |             |
| COALESCE |     | P.Userld, T.Userld, -1 |   |    |             |
| CHOOSE   | 1   | -1, P.Userld, T.Userld |   |    |             |
|          |     | -1, T.Userld, P.Userld |   |    |             |

FROM Task T

| 1 |
|---|
|   |
|   |
|   |

#### Explanation:

Box 1: COALESCE

COALESCE evaluates the arguments in order and returns the current value of the first expression that initially does not evaluate to NULL.

Box 2: T.UserID, p.UserID, -1

- Return each task's owner if the task has an owner.

- If a task has no owner, but is associated with a project that has an owner, return the project's owner.

- Return the value -1 for all other cases.

Box 3: RIGHT JOIN

The RIGHT JOIN keyword returns all rows from the right table (table2), with the matching rows in the left table (table1). The result is NULL in the left side when there is no match. Here the right side could be NULL as the projectID of the task could be NULL. References:

https://msdn.microsoft.com/en-us/library/ms190349.aspx http://www.w3schools.com/Sql/sql join right.asp

#### **QUESTION 5**

# Note: This question is part of a series of questions that use the same or similar answer choices. An answer choice may be correct for more than one question in the series. Each question is independent of the other questions in this series. Information and details provided in a question apply only to that question.

You have a database that is denormalized. Users make frequent changes to data in a primary table. You need to ensure that users cannot change the tables directly, and that changes made to the primary table also update any related tables. What should you implement?

- A. the COALESCE function
- B. a view
- C. a table-valued function
- D. the TRY PARSE function
- E. a stored procedure
- F. the ISNULL function
- G. a scalar function
- H. the TRY CONVERT function

#### Answer: B

#### **Explanation:**

Using an Indexed View would allow you to keep your base data in properly normalized tables and maintain data-integrity while giving you the denormalized "view" of that data. References: http://stackoverflow.com/questions/4789091/updating-redundant- denormalized-data-automatically-in-sql-server

#### **QUESTION 39**

You are developing a Microsoft SQL Server database. You create a view that performs the following tasks: Joins 10 tables that contain up to 400.000 records each.

Performs aggregations on 4 fields.

The view is frequently used in several detailed reports.

You need to improve the performance of the reports. What should you do?

- A. Convert the view into a table-valued function
- B. Convert the view into an indexed view
- C. Convert the view into a stored procedure and retrieve the result from the stored procedure into a temporary table
- D. Convert the view into a Common Table Expression (CTE)

## Answer: B

### Explanation:

The first index created on a view must be a unique clustered index. After the unique clustered index has been created, you can create more nonclustered indexes. Creating a unique clustered index on a view improves query performance because the view is stored in the database in the same way a table with a clustered index is stored. The query optimizer may use indexed views to speed up the query execution. The view does not have to be referenced in the query for the optimizer to consider that view for a substitution.

**★** Instant Download **★** PDF And VCE **★** 100% Passing Guarantee **★** 100% Money Back Guarantee

# Thank You for Trying Our Product

## Lead2pass Certification Exam Features:

- ★ More than 99,900 Satisfied Customers Worldwide.
- ★ Average 99.9% Success Rate.
- ★ Free Update to match latest and real exam scenarios.
- ★ Instant Download Access! No Setup required.
- ★ Questions & Answers are downloadable in PDF format and VCE test engine format.

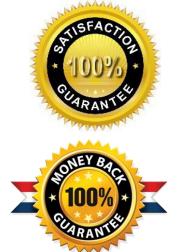

- ★ Multi-Platform capabilities Windows, Laptop, Mac, Android, iPhone, iPod, iPad.
- ★ 100% Guaranteed Success or 100% Money Back Guarantee.
- ★ Fast, helpful support 24x7.

View list of all certification exams: <u>http://www.lead2pass.com/all-products.html</u>

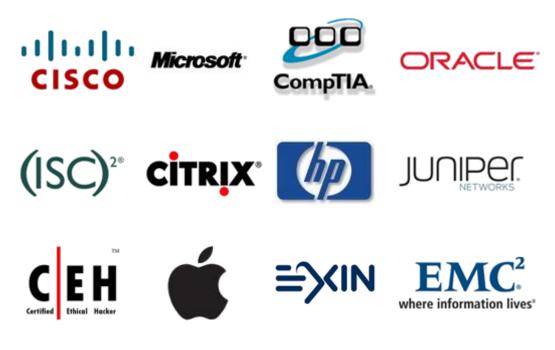

10% Discount Coupon Code: ASTR14